Contents lists available at [ScienceDirect](http://www.ScienceDirect.com/science/journal/22150161)

# MethodsX

journal homepage: [www.elsevier.com/locate/methodsx](http://www.elsevier.com/locate/methodsx)

# Using Scopus and OpenAlex APIs to retrieve bibliographic data for evidence synthesis. A procedure based on Bash and SQL

# Robin Harder

Environmental Engineering Group, Department of Energy and Technology, Swedish University of Agricultural Sciences (SLU), Uppsala, Sweden

# a r t i c l e i n f o

*Method name:* API-CODEBASE

*Keywords:* Systematic map Systematic review Citation map Bibliographic analysis Bibliometric analysis

# A B S T R A C T

Evidence synthesis methodologies rely on bibliographic data. The process of searching and retrieving bibliographic data can be supported by using bibliographic APIs. This paper presents a collection of code that serves both as a recipe book and a finished working example of how to interact with Scopus and OpenAlex APIs for the purpose of supporting evidence synthesis. While the procedure and code base presented here were developed as part of an evidence synthesis project in the field of nutrient recovery from human excreta and domestic wastewater for reuse in agriculture, the procedure and code base should be useful more broadly for evidence syntheses or bibliographic analyses also in other fields.

- This paper presents a working example of how to interact with Scopus and OpenAlex APIs
- The code base is written in SQL (MySQL) and Unix Shell (Bash)
- The procedure was developed in an MacOS environment but should be portable to other environments

# Specifications Table

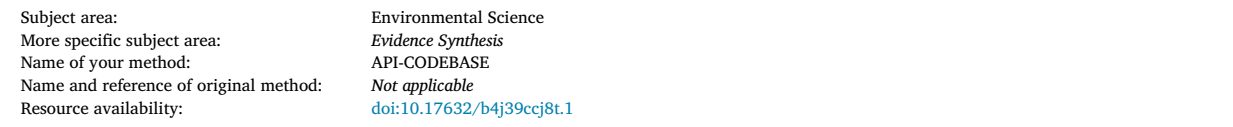

# **Method details**

# **Introduction**

Global research output is rapidly growing year after year. Bibliometric analysis methodologies, such as citation analysis, help assess the development of the scientific literature in a given research field by understanding the inter-relationships and impacts of publications, authors, institutions, countries, and journals [\[3\].](#page-7-0) Evidence synthesis methodologies, such as systematic maps and reviews, aim at collating, describing and summarizing relevant research on a specific topic or research question [\[8\].](#page-7-0) Evidence synthesis can be supported by machine learning algorithms, such as topic modelling, to provide substantial enhancement to the productivity of evidence synthesis [\[4,5,10,14\]](#page-7-0).

All of above research methodologies rely on bibliographic data from sources such as Scopus [\[1\],](#page-7-0) Web of Science [\[2\],](#page-7-0) Dimensions [\[7\],](#page-7-0) Crossref [\[6\],](#page-7-0) or Microsoft Academic Graph [\[17\].](#page-7-0) All of these sources of bibliographic data vary in comprehensiveness, selectivity,

<https://doi.org/10.1016/j.mex.2024.102601> Received 22 December 2023; Accepted 2 February 2024 Available online 3 February 2024 2215-0161/© 2024 The Author(s). Published by Elsevier B.V. This is an open access article under the CC BY license [\(http://creativecommons.org/licenses/by/4.0/\)](http://creativecommons.org/licenses/by/4.0/)

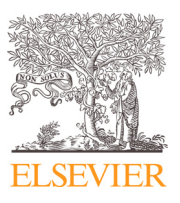

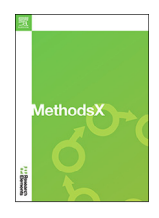

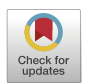

*E-mail address:* [robin.harder@slu.se](mailto:robin.harder@slu.se)

and overlap [\[15\].](#page-7-0) A relatively new data source is OpenAlex, which was launched in January 2022, and is considered a replacement for Microsoft Academic Graph, which was retired in December 2021 [\[11,13\]](#page-7-0).

Retrieval of bibliographic data from bibliographic data sources can typically take place through a website. When handling searches that yield several thousands of records, however, data export from these websites can become rather cumbersome. This is because the number of records that can be exported at once is typically limited, thus requiring repetitive manual exporting of a few hundred or thousand records at a time. Moreover, the website export functionality does not necessarily cover all bibliographic data that is potentially available from the respective source.

As an alternative to manual data retrieval through a website, application programming interfaces (APIs) provide a way to retrieve bibliographic data using a customized computer algorithm that directly communicates with the respective data source. Bibliographic APIs are available for a large number of bibliographic data sources and provide a standardized way of interacting with these sources. While good documentation is typically available from the respective API provider, custom algorithms are still required to extract data elements from the retrieved records in a way that is purposeful for a given research goal (e.g., [\[16\]\)](#page-7-0). In this regard, the Scholarly API Cookbook by the University of Alabama Libraries [\[12\]](#page-7-0) provides a valuable and comprehensive collection of code examples (i.e., recipes) that demonstrate how to work with various scholarly APIs.

In this paper, a collection of working code is provided that was developed in the context of the project 'End-of-wastewater' – this project aimed at: (1) collating and summarizing scientific research on technologies that facilitate the recovery and reuse of plant nutrients and organic matter found in human excreta and domestic wastewater; and (2) to present this evidence on an online evidence platform in a way that can be navigated easily [\[9\].](#page-7-0) Unfortunately, the Scholarly API Cookbook was discovered only after finalizing the code base presented here. Otherwise, certain aspects might have been implemented somewhat differently. Either way, the procedure and code base shared here provide a working example for interacting with scholarly APIs that should be useful more broadly than the evidence synthesis project within which it was developed. In that sense, it can serve as both a recipe book and an example of a finished dish.

#### **Basic choices and preparations**

Literature reviews can be facilitated by tools such as EPPI-Reviewer. EPPI-Reviewer is a web-based software for research synthesis that provides broad functionality and generally is very useful for screening and coding records. As our dataset in the project 'End-ofwastewater' grew to over 150 000 records, however, we experienced two major challenges: (1) screening and coding could not be performed with a sufficiently high speed; and (2) import and export of records and screening and coding results to and from EPPI-Reviewer became rather impractical. For these reasons, we started to develop our own bespoke web-based tool for rapid screening and coding. It is in this context that we also needed procedures to interact with scholarly APIs.

The procedure presented in this paper is underpinned by three basic choices: (1) the scholarly APIs to tap into, (2) the programming language used to interact with the chosen APIs, and (3) the database management system used to handle the retrieved bibliographic data.

#### *Scholarly API*

While some APIs are openly accessible and do not require special authentication (e.g., Crossref, OpenAlex), other APIs require an affiliation with a subscribing institution, and a registration for an API key to use for authentication in API queries (e.g. Scopus, Web of Science). Before choosing and interacting with a scholarly API, it is important to review not only access and functionality, but also usage policies regarding aspects such as use cases, query limits, and data reuse policies. Table 1 shows the outcome with regard to our evidence synthesis in the project 'End-of-wastewater'.

Based on Table 1, Scopus and OpenAlex were chosen: Scopus as the preferred data source for the systematic map (as OpenAlex was still experimental at the time the systematic map was compiled), and OpenAlex as the preferred data source for the online evidence platform (as this use case is not allowed by the Scopus APIs, and OpenAlex has since moved beyond experimental). To access the Scopus APIs, one is required to register and get an API key at [https://dev.elsevier.com/.](https://dev.elsevier.com/)

#### **Table 1**

Review of access, functionality and usage policies for data sources considered in the 'End-of-wastewater' project.

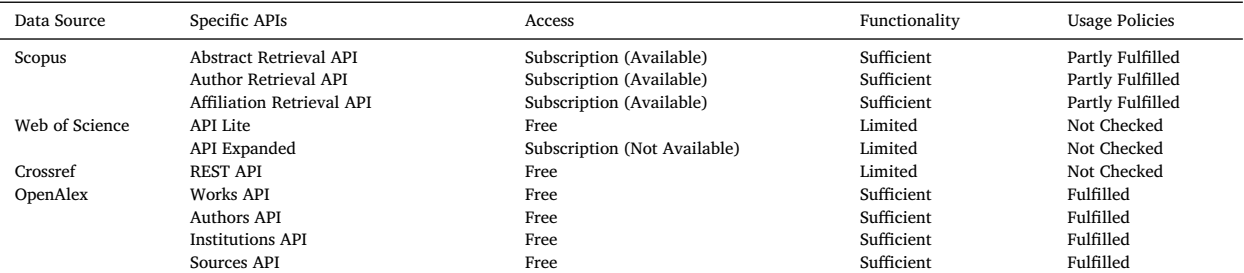

<span id="page-2-0"></span>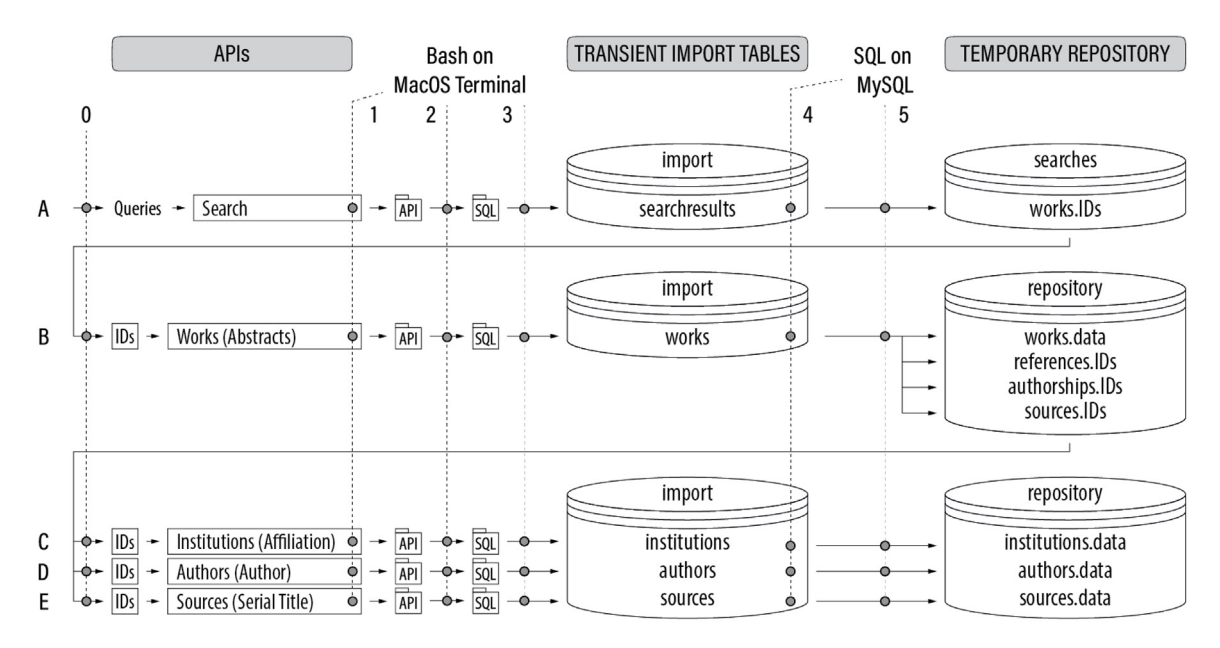

Fig. 1. The five stages and six steps in relation to the data sources and database management system (database table names refer to the implementation for OpenAlex; API names refer to OpenAlex with Scopus API names in brackets).

Note that, while the use of these two data sources was deemed sufficient in the project 'End-of-Wastewater', other evidence synthesis projects may want to also tap into additional data sources.

# *Programming language*

Programming languages that are suitable to be used in combination with scholarly APIs include Python, Unix Shell, Matlab, Mathematica, R, and C. The procedure described in this paper is based on Unix Shell (Bash running in a MacOS environment).

#### *Database management system*

The database management system of choice for managing the retrieved bibliographic data was MySQL (locally installed in a MacOS environment). In order for the code presented here to be useful, one is required to have access to a MySQL database, either remotely or as a local installation. The respective installer files can be found at [https://dev.mysql.com/.](https://dev.mysql.com/) The respective database schemes and tables are provided in the Supporting Information.

# **Procedure**

With above choices and preparations in place, the general procedure consists of five stages (A-E) with six steps (0–5) each, as illustrated in Fig. 1. The five stages are outlined in Table 2 and the six steps in [Table](#page-3-0) 3.

As stated in [Table](#page-3-0) 3, Step 0 in each stage is the initialization step. In Stage A, the input are search queries. In stages B-E, the input are the record IDs retrieved in previous stages. These IDs are saved in text files 'IDs.txt', which serve as input for retrieving records in Stages B to E (see Fig. 1).

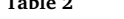

**Table 2**

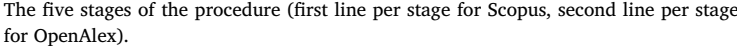

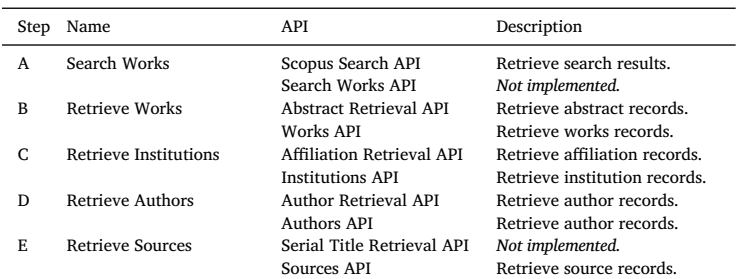

#### <span id="page-3-0"></span>**Table 3**

The five steps from API to temporary repository as basis for further literature analysis and review.

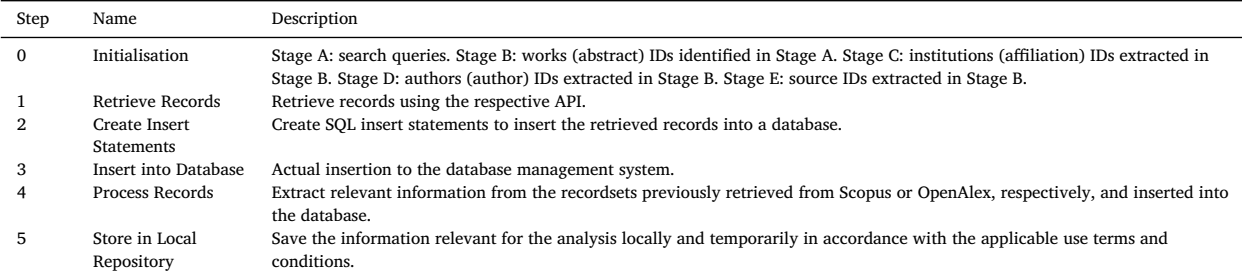

#### **Box 1**

CURL statement to retrieve record from API. Example: Elsevier Abstract Retrieval API using eid.

```
curl -X GET -header 'Accept: application/xml' 'https://api.elsevier.com/content/abstract/eid/2-s2.0-
<scopusID>?apiKey=<apiKey>'
```
#### **Box 2**

CURL statement to retrieve record from API. Example: OpenAlex Authors API using authorID.

```
curl -X GET -header 'Accept: application/json'
'https://api.openalex.org/authors/<authorID>?mailto=<eMailAddress>'
```
### **Box 3**

Bash batch file to retrieve records from API. Example: Elsevier Abstract Retrieval API using eid.

```
#!/bin/bash
apikey="<apiKey>"
x=0v1=0y2=0z1=99z2 = 999i=0while IFS= read -r line || [[ -n "$line" ]]
do
    ((i++)seq=$(printf "%06d" $i)
    echo "${seq} | EID: ${line}"
    curl -X GET --header 'Accept: application/xml'
     'https://api.elsevier.com/content/abstract/eid/2-s2.0-'"$line"'?apiKey='"$apikey" -o api/$seq.txt
    sleep 0.2
    if [[ $y1 -gt $z1 ]]
    then
    y1=0sleep 2
    f_iif [[ $y2 -gt $z2 ]]
    theny2=0sleep 10
    fi
done \langle "$1"
```
Steps 1 to 5 are described in broad terms in the remainder of this section. Detailed information per API is provided in the Online Supporting Material.

# *Retrieve records*

Record retrieval through the API is based on a CURL statement, as shown in Box 1 for Scopus and in Box 2 for OpenAlex. This CURL statement was adjusted in order to be embedded in a Bash batch file intended to loop through all IDs in the input text file 'IDs.txt', see Box 3. Note that a small pause is introduced after each record, which is considered good practice. Each record is written to an individual output file in the 'API' subfolder.

### **Box 4**

Bash batch file to create insert statements. Example: OpenAlex Authors API using authorID.

```
#!/bin/bash
i = 0while IFS= read -r line || [[ -n "$line" ]]
d\circ((i++)seq=$(printf "%06d" $i)
      echo "${seq} | AUID: ${line}"
      query_key="AUID"
      > sql/sql $seq.txt
      echo "INSERT IGNORE INTO imp_api_authors (sequence, query_key, query_val, query_result) VALUES ("$seq", '"$query_key"', '"$line"', '" >> sql/sql_$seq.txt<br>cat json/$seq.txt | sed "s/\'/\\\'/g" >> sql/sql_$seq.txt
done \le "$1"
```
# **Box 5**

Bash batch for actual database insertion. Example: Generic.

```
#!/bin/bash
export MYSQL PWD=<password>
i = 0for filename in sql/*.txt; do
    ((i++)seq=$(printf "%06d" $i)
    xbase=${filename##*/}
    line=${xbase%.*}
    echo "$seq"
    mysql --host=localhost --user=repository tab_import < sql/$line.txt
done
```
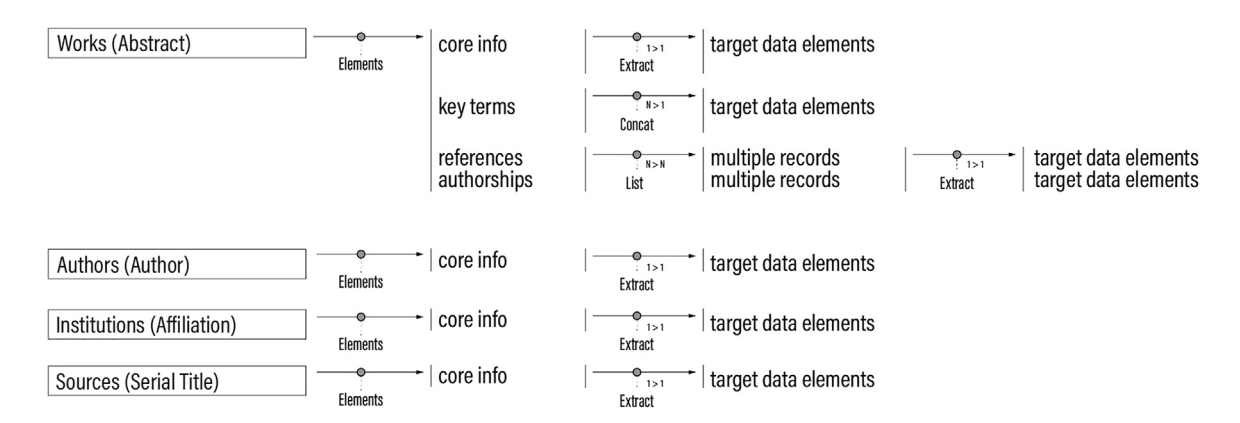

**Fig. 2.** Workflow for extracting target data elements. Focus on data elements to be extracted.

# *Create SQL insert statements*

For each output file in the 'API' folder, an SQL insert statement is created based on a Bash batch file (see Box 4) and the respective SQL insert statement is saved as file in the 'SQL' folder (see [Fig.](#page-2-0) 1).

#### *Insert records into database management system*

Another Bash batch file (see Box 5) then processes files in the 'SQL' folder (see [Fig.](#page-2-0) 1).

# *Extract relevant data elements*

Once records are imported to the database, target data elements are extracted based on the workflow shown in Fig. 2. For author and institution (affiliation) records, all relevant elements can be extracted directly into corresponding columns in the database table. For works (abstract) records, the first step is to split the record based on the JSON or XML structure. Some elements, notably core information (e.g., doi, publication year, title) can be directly extracted to corresponding columns in the database table. Other elements require a loop to process multiple elements. For key terms (e.g., author keywords, index terms), multiple elements are

concatenated into an individual corresponding column in the database table. For authors, institutions (affiliations), and references in the bibliography, a row is generated in an auxiliary table for each author, affiliation, or reference, respectively.

Box 6 provides an example of SQL code used to extract core information from abstract records. To streamline processing, individual

### **Box 6**

SQL code for extracting data elements. Example: Scopus Abstract Retrieval API.

```
CREATE DEFINER='root'@'localhost' PROCEDURE 'elsevier_scp_api_ab_prc_02_data_00_index'()
BEGIN
SET SQL SAFE UPDATES = 0;
UPDATE IGNORE elsevier_scp_api_ab_imp SET
sgr = IF(xml coredata LIKE '%<eid>%', TRIM(LEADING "2-s2.0-" FROM
SUBSTRING INDEX(SUBSTRING INDEX(xml coredata, '<eid>',-1), '</eid>',1)), NULL),
eid = IF(xml coredata LIKE '%<eid>%7, SUBSTRING INDEX(SUBSTRING INDEX(xml coredata, '<eid>',-1), '</eid>',1),
NULL),
pii = IF(xml_coredata LIKE '%<pii>%', SUBSTRING_INDEX(SUBSTRING_INDEX(xml_coredata,'<pii>',-1),'</pii>',1),
\overline{\text{NULL}} ,
doi = IF(xml coredata LIKE '%<prism:doi>%', SUBSTRING INDEX(SUBSTRING INDEX(xml coredata, '<prism:doi>',-
1),'</prism:doi>',1), NULL),<br>pmid= IF(xml coredata LIKE '%<pubmed-id>%',SUBSTRING INDEX(SUBSTRING INDEX(xml coredata,'<pubmed-id>',-
1), '</pubmed-id>', 1), NULL);
END
```
#### SQL statements are called from Bash batch files, see Box 7.

#### **Box 7**

Bash batch file to run SQL statements. Example: Scopus Abstract Retrieval API – References.

```
#/bin/bash
export MYSQL PWD=<pa
echo "CALL elsevier scp api ab prc 03 references 01()" | mysql --host=localhost --user=repository
tab import xml --verbose
\overline{echo} "----
echo "CALL elsevier_scp_api_ab_prc_03_references_02()"
echo "-------------
mysql --host=localhost --user=repository tab import xml -e "CALL elsevier scp api ab prc 03 references 02()"
> temp.txt
sed -i -e '1d' temp.txt
mysql --host=localhost --user=repository tab import xml < temp.txt
echo "CALL elsevier_scp_api_ab_prc_03_references_03()" | mysql --host=localhost --user=repository
tab_import_xml -verbose
```
*Store extracted data elements in local repository for further analysis*

For the retrieval APIs, target data elements are stored in a temporary local repository along with the retrieved records (see [Fig.](#page-6-0) 3), which is considered good practice. For the search APIs, only the record IDs of the search hits are stored in the local repository (not shown in [Fig.](#page-6-0) 3).

Box 8 provides an example of SQL code used to store data elements in the local repository. Like in the previous step, to streamline

# **Box 8**

SQL code to store extracted data in local repository. Example: Scopus Affiliation Retrieval API.

```
CREATE DEFINER='root'@'localhost' PROCEDURE 'elsevier scp api af upd 01 insert'()
BEGIN
INSERT IGNORE INTO repository elsevier.elsevier scp api affiliation (afid, eid, query key, query val,
query result, afname, afcountry)
SELECT afid, eid, query_key, query_val, query_result, afname, afcountry FROM elsevier_scp_api_af_imp WHERE
afid IS NOT NULL;
END
```
processing, individual SQL statements are also called from Bash batch files.

# **Challenges and portability**

The procedure and code base presented in this paper was very useful to support the evidence synthesis efforts in the project 'End-of-Wastewater'. In combination with a bespoke screening and coding tool (that was also developed in the project and was fed with the bibliographic data retrieved through the APIs), it allowed us to increase the speed of screening and coding by about tenfold in comparison with using EPPI-Reviewer. However, developing this code was not trivial. Here, a few of the challenges are described along with considerations regarding the portability of the code base.

<span id="page-6-0"></span>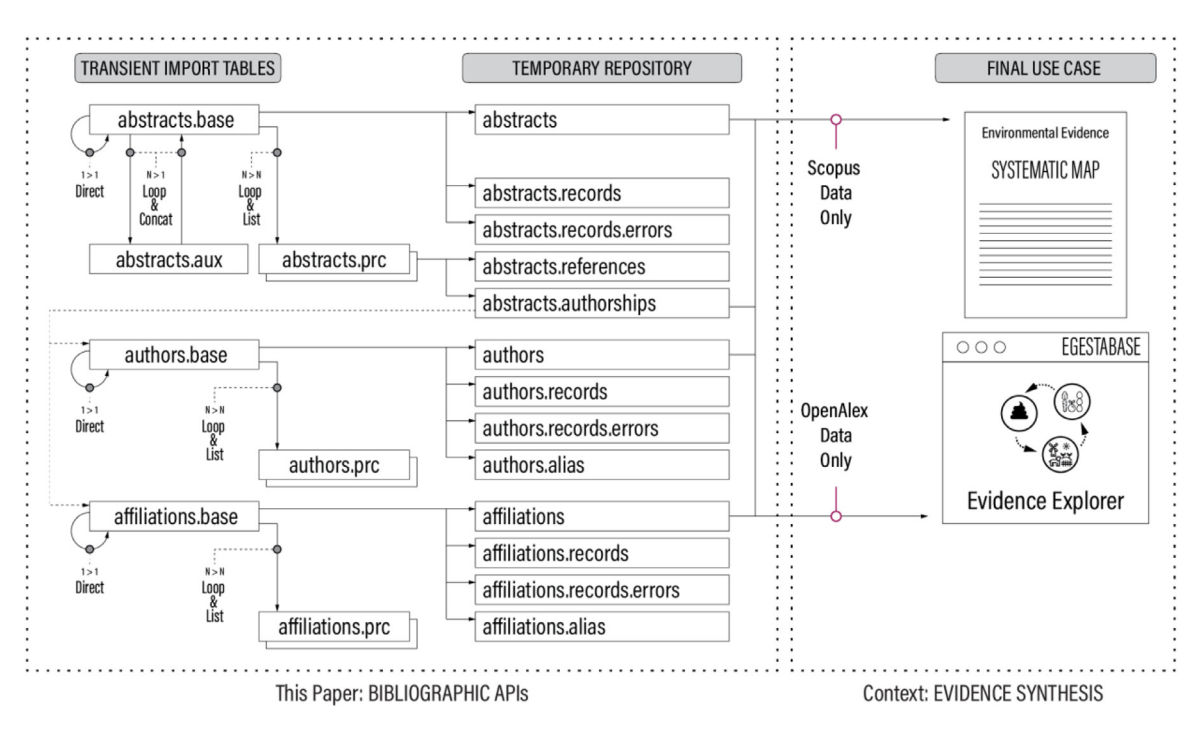

**Fig. 3.** Workflow for extracting and storing target data elements along with retrieved records. Focus on database tables.

### *Issues with JSON format*

MySQL supports a data type JSON, which would be ideally suited to store the JSON data retrieved through the APIs. The advantage of the JSON data type is that it allows for precise navigation across data elements using their position in the JSON structure. However, for both Scopus and OpenAlex, roughly a third of the records did not pass the JSON validation that is performed automatically when attempting to store a value in a JSON field. This meant that the retrieved records had to be stored as LONGTEXT instead. Without the added benefit of simple and precise navigation throughout the JSON structure, individual data elements had to be extracted with the help of search terms that confine the target data element to the left and right. Finding the right search terms was an iterative process, until it was precise enough not to extract at the wrong place in the JSON structure. For the Scopus Abstract API, this proved to be such a challenge that the solution was to resort to retrieving records in XML rather than JSON format. The XML format features data element delimiters that are easier to target in plain text than JSON data element delimiters.

#### *OpenAlex still under development*

OpenAlex was still under development while the API retrieval code base was written. In the beginning, journals and so forth were referred to as 'venue' rather than 'source'. At some point, 'venues' were discontinued and became 'sources'. This meant that part of the code had to be adjusted to reflect these changes. Also, at some point there were changes to author and institution IDs, which meant that the complete set of records had to be downloaded once more in order to get a fully consistent recordset.

# *Performance of the SQL queries*

The SQL queries were developed with a sole focus on correctly extracting the target data elements from the retrieved records. Aspects of performance were not considered. The procedure and code work well for up to approximately 10′000 records at a time. Running more than this number of records at a time comes with the risk of hitting MySQL connection timeout limitations. In order to process more than 10′000 records, it is advised to split processing into chunks of no more than 10′000 records at a time.

#### *Quality of the data extraction*

The data extraction procedure has undergone a number of iterations, which meant that a number of small errors and bugs were successively discovered and fixed. In the current form, the procedure should be rather robust in correctly extracting the target data elements. However, it cannot be guaranteed that the data extraction procedure is absolutely fault-proof.

#### <span id="page-7-0"></span>*Portability and adaptation of the procedure and code base*

The code base was developed in a MacOS environment with MySQL running locally. In principle, both SQL and Bash code should also run on UNIX or Windows platforms. However, this was not tested. But with this documentation of the procedure and the code base in hand, the seasoned reader should be able to adapt and adjust the procedure and code base for different needs.

# **Ethics statements**

This work did not involve human subjects, animal experiments, or data collected from social media platforms.

#### **Data availability**

No data was used for the research described in the article.

# **CRediT authorship contribution statement**

**Robin Harder:** Conceptualization, Methodology, Software, Data curation, Writing – original draft, Visualization, Project administration, Funding acquisition.

#### **Acknowledgments**

Funding: This work was conducted as part of the project ['End-of-wastewater',](https://doi.org/10.13039/501100009750) which has received funding from the Kamprad Family Foundation under grant agreement 20200021.

#### **Declaration of Competing Interest**

The authors declare that they have no known competing financial interests or personal relationships that could have appeared to influence the work reported in this paper.

#### **Supplementary materials**

Supplementary material associated with this article can be found, in the online version, at [doi:10.1016/j.mex.2024.102601.](https://doi.org/10.1016/j.mex.2024.102601) The code base associated with this article can be found at [doi:10.17632/b4j39ccj8t.1.](https://doi.org/10.17632/b4j39ccj8t.1)

#### **References**

- [1] J. Baas, M. Schotten, A. Plume, G. Côté, R. Karimi, Scopus as a curated, high-quality bibliometric data source for academic research in quantitative science studies, Quant. Sci. Stud. 1 (1) (2020) 377-386, doi:10.1162/oss a 00019.
- [2] C. Birkle, D.A. Pendlebury, J. Schnell, J. Adams, Web of science as a data source for research on scientific and scholarly activity, Quant. Sci. Stud. 1 (1) (2020) 363–376, doi[:10.1162/qss\\_a\\_00018.](https://doi.org/10.1162/qss_a_00018)
- [3] N. Donthu, S. Kumar, D. Mukherjee, N. Pandey, W.M. Lim, How to conduct a bibliometric analysis: an overview and guidelines, J. Bus. Res. 133 (2021) 285–296, doi[:10.1016/j.jbusres.2021.04.070.](https://doi.org/10.1016/j.jbusres.2021.04.070)
- [4] J.H. Elliott, T. Turner, O. Clavisi, J. Thomas, J.P.T. Higgins, C. Mavergames, R.L. Gruen, Living systematic reviews: an emerging opportunity to narrow the evidence-practice gap', PLoS Med. 11 (2) (2014) e1001603, doi[:10.1371/journal.pmed.1001603.](https://doi.org/10.1371/journal.pmed.1001603)
- [5] C. Hamel, M. Hersi, S.E. Kelly, A.C. Tricco, S. Straus, G. Wells, B. Pham, B. Hutton, Guidance for using artificial intelligence for title and abstract screening while conducting knowledge syntheses, BMC Med. Res. Methodol. 21 (1) (2021) 285, doi[:10.1186/s12874-021-01451-2.](https://doi.org/10.1186/s12874-021-01451-2)
- [6] G. Hendricks, D. Tkaczyk, J. Lin, P. Feeney, Crossref: the sustainable source of community-owned scholarly metadata, Quant. Sci. Stud. 1 (1) (2020) 414–427, doi[:10.1162/qss\\_a\\_00022.](https://doi.org/10.1162/qss_a_00022)
- [7] C. Herzog, D. Hook, S. Konkiel, Dimensions: bringing down barriers between scientometricians and data, Quant. Sci. Stud. 1 (1) (2020) 387–395, doi:10.1162/qss a 00020.
- [8] B. Macura, M. Suškevičs, R. Garside, K. Hannes, R. Rees, R. Rodela, Systematic reviews of qualitative evidence for environmental policy and management: an overview of different methodological options, Environ. Evid. 8 (1) (2019) 24, doi[:10.1186/s13750-019-0168-0.](https://doi.org/10.1186/s13750-019-0168-0)
- [9] B. Macura, J. Thomas, G.S. Metson, J.R. McConville, S.L. Johannesdottir, D. Seddon, R. Harder, Technologies for recovery and reuse of plant nutrients from human excreta and domestic wastewater: a protocol for a systematic map and living evidence platform, Environ. Evid. 10 (1) (2021) 20, doi[:10.1186/s13750-021-00235-x.](https://doi.org/10.1186/s13750-021-00235-x)
- [10] I.J. Marshall, B.C. Wallace, Toward systematic review automation: a practical guide to using machine learning tools in research synthesis, Syst. Rev. 8 (1) (2019) 163 s13643-019-1074–79, doi[:10.1186/s13643-019-1074-9.](https://doi.org/10.1186/s13643-019-1074-9)
- [11] Priem, Jason, Heather Piwowar, and Richard Orr. 2022. 'OpenAlex: a fully-open index of scholarly works, authors, venues, institutions, and concepts'.
- [12] V.F. Scalfani, K.W. Walker, L. Simpson, A.M. Fernandez, V.D. Patel, A. Ramig, C. Gomes, M.T. Moen, A.M. Nguyen, Creating a scholarly API cookbook: supporting library users with programmatic access to information, Issues Sci. Technol. Librarian. (104) (2023), doi[:10.29173/istl2766.](https://doi.org/10.29173/istl2766)
- [13] T. Scheidsteger, R. Haunschild, Which of the metadata with relevance for bibliometrics are the same and which are different when switching from Microsoft academic graph to OpenAlex?', El Profesion. La Inf. (2023) e320209, doi[:10.3145/epi.2023.mar.09.](https://doi.org/10.3145/epi.2023.mar.09)
- [14] J. Thomas, A. Noel-Storr, I. Marshall, B. Wallace, S. McDonald, C. Mavergames, P. Glasziou, et al., Living systematic reviews: 2. combining human and machine effort, J. Clin. Epidemiol. 91 (2017) 31–37, doi[:10.1016/j.jclinepi.2017.08.011.](https://doi.org/10.1016/j.jclinepi.2017.08.011)
- [15] M. Visser, N. Jan van Eck, L. Waltman, Large-scale comparison of bibliographic data sources: Scopus, web of science, dimensions, crossref, and microsoft academic, Quant. Sci. Stud. 2 (1) (2021) 20–41, doi[:10.1162/qss\\_a\\_00112.](https://doi.org/10.1162/qss_a_00112)
- [16] M. Walther, B. Melsheimer, Automated author affiliation processing using scopus data, Procedia Comput. Sci. 146 (2019) 53–59, doi[:10.1016/j.procs.2019.01.079.](https://doi.org/10.1016/j.procs.2019.01.079)
- [17] K. Wang, Z. Shen, C. Huang, C.-H. Wu, Y. Dong, A. Kanakia, Microsoft academic graph: when experts are not enough, Quant. Sci. Stud. 1 (1) (2020) 396–413, doi:10.1162/qss a 00021.